# Filtre de Rauch

Voici un autre agencement de résistances et capacités qui, associées à un AOP, offre des caractéristiques intéressantes.

# Le schéma

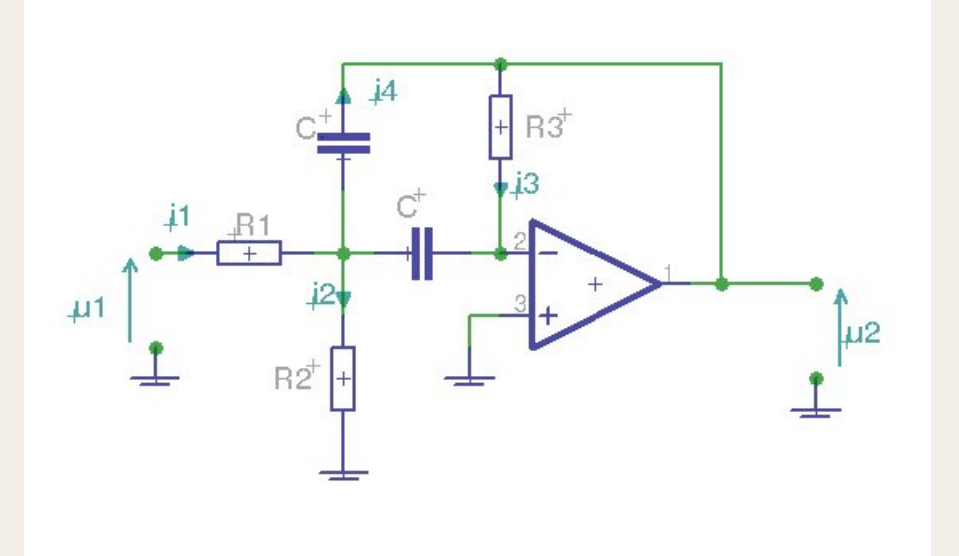

#### Rappel :

- tension diérencielle entre les entrées de l'amplificateur opérationnel  $=0$
- $\bullet$  courants d'entrées de l'ampli AOP  $=0$

C'est le principe même des AOP

La tension différencielle entre les entrées de l'amplificateur opérationnel  $=0$  pour la simple raison qu'il se débrouille (en ajustant en permanence sa tension de sortie) pour qu'il en soit ainsi.

## 2 Calcul de la fonction de transfert

2.1 remarque : dans les équations qui suivent, les couleurs permettent de repérer les visuellement les quatre courants qui se rejoingnent au noeud central du filtre.

$$
u_3 = R_3 i_3 \Longrightarrow i_3 = \frac{1}{R_3} u_3 \tag{1}
$$

$$
u_2 = -\frac{1}{j\omega C} i_3 \tag{2}
$$

$$
u_2 = R_2 i_2 \Longrightarrow i_2 = \frac{1}{R_2} u_2 \tag{3}
$$

$$
u_1 = u_2 + R_1 i_1 \Longrightarrow i_1 = \frac{1}{R_1} (u_1 - u_2)
$$
\n(4)

$$
u_2 = u_3 + \frac{1}{j\omega C} i_4 \Longrightarrow i_4 = j\omega C (u_2 - u_3)
$$
\n
$$
\tag{5}
$$

#### 2.2 Loi de Kirchoff : loi des noeuds

« Le somme des courants entrants au noeud est nulle  $\gg$ :

$$
i_1 - i_2 + i_3 - i_4 = 0 \tag{6}
$$

(1) et  $(2) == > 1$ 

$$
u_2 = -\frac{1}{j\omega R_3 C} \tag{7}
$$

 $(6) == >$  $1 \quad 1$  $\frac{1}{R_1}u_1 - \frac{1}{R_1}u_2 - \frac{1}{R_2}u_2$  $1 \quad 1$  $\frac{1}{R_1}u_2 - \frac{1}{R_2}u_2 + \frac{1}{R_3}u_3$  $1$   $1$  $R_2$ <sup>3</sup> *R*  $u_2 + \frac{1}{D}u_3 - j\omega Cu$ 1  $\frac{1}{R_3}u_3 - j\omega Cu_2 + j\omega Cu_3 = 0$  (8) (7) et  $(8) == >$ 

$$
\frac{1}{R_1}u_1 + \frac{1}{j\omega CR_1R_3}u_3 + \frac{1}{j\omega CR_2R_3}u_3 + \frac{1}{R_3}u_3 + \frac{1}{R_3}u_3 + j\omega Cu_3 = 0
$$
\n(9)

$$
\frac{1}{R_1}u_1 + u_3(j\omega C + \frac{1}{j\omega CR_1R_3} + \frac{1}{j\omega CR_2R_3} + \frac{2}{R_3}) = 0
$$
\n(10)

$$
u_3(j\omega C + \frac{1}{j\omega C R_1 R_3} + \frac{1}{j\omega C R_2 R_3} + \frac{2}{R_3}) = -\frac{1}{R_1}u_1\tag{11}
$$

On multiplie les deux membres par  $j\omega CR_3$ :

$$
u_3\bigg[-R_3(\omega C)^2 + \frac{1}{R_1} + \frac{1}{R_2} + 2j\omega C\bigg] = -j\omega C \frac{R_3}{R_1} u_1
$$
\n(12)

$$
T(j\omega) = \frac{u_3}{u_1}
$$

$$
= j\omega C \frac{R_3}{R_1} \left( \frac{1}{\frac{1}{R_1} + \frac{1}{R_2} + 2j\omega C - R_3(\omega C)^2} \right) \tag{13}
$$

posons :  $\frac{1}{R}$   $=$   $R_1$   $//$   $R_2$   $=$   $\frac{1}{R_1}$   $+$   $\frac{1}{R_2}$  $\frac{1}{R_1} + \frac{1}{R_2}$ *R*<sup>2</sup>

$$
T(j\omega) = -j\omega C \frac{R_3}{R_1} \left(\frac{1}{\frac{1}{R} + 2j\omega C - R_3(\omega C)^2}\right) \tag{14}
$$

$$
= -j\omega RC \frac{R_3}{R_1} \left(\frac{1}{1 + 2j\omega RC - R_3R(\omega C)^2}\right) \tag{15}
$$

posons : 16, 17 et 18 :

$$
m = \sqrt{\frac{R}{R_3}}
$$
 (16)

$$
\omega_0 = \frac{1}{C} \sqrt{\frac{1}{R.R_3}} \Longrightarrow \omega_0^2 = \frac{1}{R.R_3.C^2}
$$
\n(17)

$$
D = 1 + 2j\omega RC - R.R_3(\omega C)^2
$$
\n(18)

Nous obtienons :

$$
j\omega RC = j\frac{\omega}{\omega_0}\omega_0 RC
$$
  
=  $j\frac{\omega}{\omega_0} \cdot \frac{RC}{C\sqrt{R.R_3}}$   
=  $j\frac{\omega}{\omega_0}\sqrt{\frac{R}{R_3}}$ 

$$
= m j \frac{\omega}{\omega_0} \tag{19}
$$

(20)

Occupons-nous de D à présent :

 $(18) == >$ 

$$
D = 1 + 2j\frac{\omega}{\omega_0}RC\frac{1}{C} \times \frac{1}{\sqrt{R.R_3}} - R.R_3C^2\frac{\omega^2}{\omega_0^2} \times \frac{1}{R.R_3.C^2}
$$

$$
= 1 + 2j\frac{\omega}{\omega_0}\sqrt{\frac{R}{R_3}} - (\frac{\omega}{\omega_0})^2
$$

Nous obtenons la fonction de transfert normalisée :

$$
T(j\omega) = -\frac{R_3}{2R_1} \left[ \frac{2mj\frac{\omega}{\omega_0}}{1 + 2mj\frac{\omega}{\omega_0} - (\frac{\omega}{\omega_0})^2} \right]
$$
(21)

#

C'est la fonction de transfert d'un filtre de bande du second ordre.

#### 2.3 Calcul du module :

Posons: 
$$
\frac{\omega}{\omega_0} = x
$$

\n
$$
T(x) = -\frac{R_3}{2R_1} \left[ \frac{j 2mx}{1 - x^2 + j 2mx} \right]
$$
\n
$$
|T| = -\frac{R_3}{2R_1} \left[ \frac{2mx}{\sqrt{(1 - x^2)^2 + (2mx)^2}} \right]
$$

pour  $\omega$   $=$   $\omega_0$  le module devient  $|T|(\omega_0)$   $=$   $- \frac{R_3}{2\,R_1}$ 2*R*<sup>1</sup>

#### 2.4 Bande passante :

On démontre que la bande passante à  $-3\text{dB}$  est égale à  $2m\omega$ o soit  $2/R_3.C$ 

### 2.5 Remarques :

Si  $R_1$  > >  $R_2$  on peut faire l'approximation  $R$  =  $R_2$ , la fréquence ne dépend plus que de  $R_2$  et *R*<sup>3</sup> (et *C*)

Le gain dépend de *R*<sup>1</sup> et *R*3,

La bande passante dépend de *R*3 (et *C*)

Il est alors pratique de choisir dans l'ordre :

- La valeur de *C* en fonction de la gamme de fréquence désirée
- $\bullet$  La valeur de  $R_3$  en fonction de la bande passante désirée
- La valeur de  $R_1$  en fonction du gain désiré
- Puis d'ajuster la fréquence avec *R*2.

Par la suite on peut ajuster indépendamment la fréquence et le gain.

C'est un montage qui est très utilisé, avec par exemple un ajustable multitours pour *R*2, per mettant de faire varier la fréquence du filtre.

On peut également remplacer *R*<sup>2</sup> par un transistor à effet de champ utilisé en résistance variable, et ainsi faire varier la fréquence avec une tension.

La bande passante peut être très étroite, et la fréquence peut être extrêmement basse, depuis quelques kilohertz jusqu'à quelques hertz voire millihertz, ce qui serait pratiquement impos sible à obtenir avec des filtres passifs  $LC$ .

## 2.6 diagramme de Bode de la fonction  $T(\omega)/T(\omega o)$

(c'est la partie entre crochets du module de la fonction de transfert) :

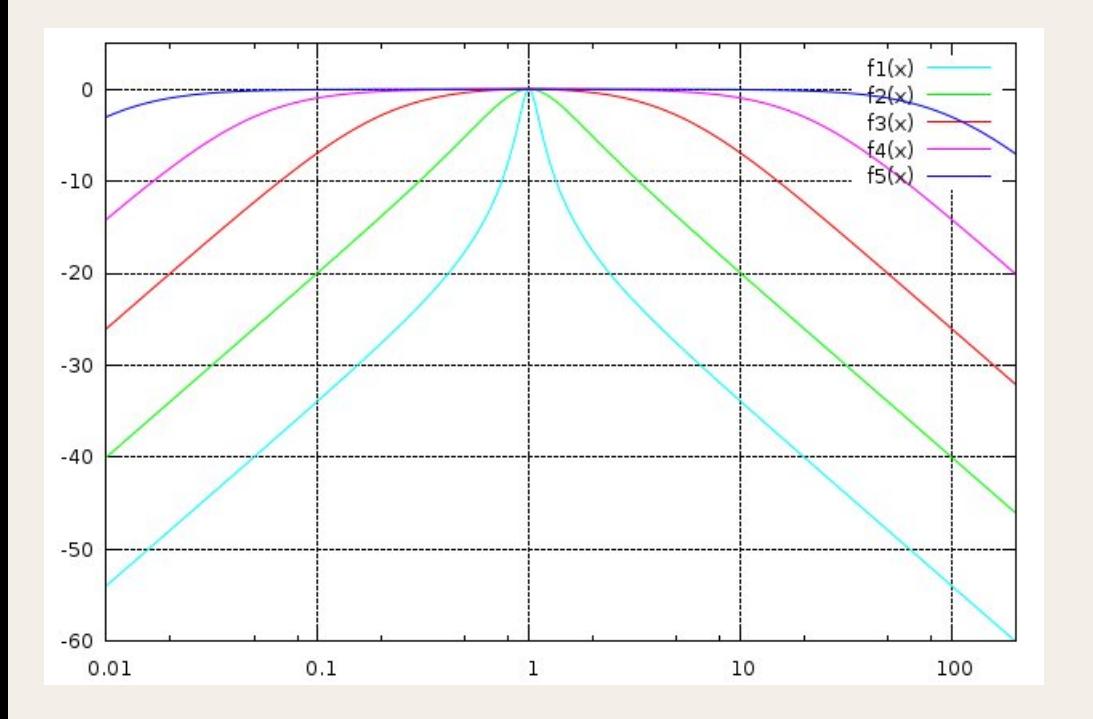

En abscisses  $x = \omega / \omega 0$  en échelle log En ordonnées 20Log(*v*/Ri)

Les pentes de part et d'autre de la résonance sont de 20dB/*d*écade.

Les différentes courbes correspondent à diérentes valeurs de *m*.

Plus *m* est petit, plus la bande passante se rétrécit.

Tracé réalisé avec le logiciel libre GNUplot